บริษัท ฝึกอบรมและสัมมนาธรรมนิติ จำกัด

จัดอบรมหลักสูตรออนไลน์ <mark>ผ่าน ( ) ZOOM</mark>

**สงวนลิขสิทธิ์ รหัส 21/1953Z บัญชี 3 ชม. อื่ นๆ 3 ชม.**

**หลักสูตรนี้จะมีการบันทึกเสียงและภาพของผู้เข้าอบรมทุกคนตลอดระยะเวลาการอบรมเพื่ อใช้ เป็นหลักฐานนําส่งสภาวิชาชีพบัญชี** CPA/CPD

**VIRTUAL<sup>S</sup>** 

 **ห้ามบันทึกเทป รวมถึงอุปกรณ์อิเล็กทรอนิกส์ทุกชนิด**

# **บัญชี & ภาษีอากร** UPDATE

สำหรับผูทำบัญชี

**ที่ มีแนวโน้มบังคับใช้ ในปี2023 สิทธิประโยชน์ทางภาษีปี 2022 ที่ มีผลต่อการบักทึกบัญชีและเสียภาษีของธุรกิจ**

**ทิศทางมาตรฐาน NPAEs** 

**บรรยายโดย** วิทยากรผู้ทรงคุณวุฒิด้านบัญชีและภาษีอากร

#### **อัตราค่าสัมมนา**

สมาชิก (Tax, HR) **2,800 + VAT 196 = 2,996 บาท** บุคคลทั่ วไป **3,300 + VAT 231 = 3,531 บาท**

\* รับชําระเงินผ่านระบบ QR CODE หรือโอนเงินผ่านธนาคารเท่านัน้

ท่านสามารถดูรายละเอียดเพิ่มเติมได้ที่www.dst.co.th สํารองที่นั่งได้ที่ Tel 02-555-0700 กด 1, 02-587-6860-64

**09.00-16.30 น. วันศุกร์ ที่** 25**พฤศจิกายน 2565**

2022

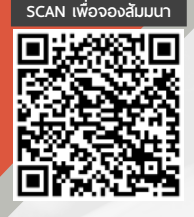

## Account (ชวงเชา)

### Update มาตรฐานการบัญชี (TAS) และมาตรฐานการรายงานทางการเงิน (TFRS) ที่สําคัญและใชในปจจุบัน

วิทยากร **อาจารย์วิทยา เอกวิรุฬห์พร** ผู้สอบบัญชีรับอนุญาต และอาจารย์พิเศษมหาวิทยาลัยชื อดัง ่

- 1. มาตรฐานการบัญชีฉบับที่ 19 เรื่อง ผลประโยชน์พนักงาน
- 2. มาตรฐานการบัญชีฉบับที่ 23 เรื่อง ต้นทนการก้ยืม
- 3. มาตรฐานการบัญชีฉบับที่ 12 เรื่อง ภาษีเงินได้
- 4. มาตรฐานการรายงานทางการเงินฉบับที่ 15 เรื่่องการรับรู้รายได้
- 5. มาตรฐานการรายงานทางการเงินฉบับที่ 3 เรื่อง การรวมธุรกิจ
- 6. มาตรฐานการรายงานทางการเงินฉบับที่ 16 เรื่องสัญญาเช่า
- 7. ผลกระทบจากการเปลี่ยนแปลงแก้ไขมาตรฐานการบัญชีและมาตรฐานการรายงานทางการเงิน ที่กระทบและต้องปรับปรุงกับทางภาษีอากร
- 8. เตรียมรับมือการปรับปรุงมาตรฐาน NPAEs ที่มีแนวโน้มบังคับใช้
- 9. Update คุณธรรม จริยธรรมและจรรยาบรรณในการประกอบวิชาชีพบัญชีฉบับใหม่

## TAX (ชวงบาย)

วิทยากร วิทยากรผู้ทรงคุณวุฒิด้านกฎหมายภาษีอากร

- 1. สิทธิประโยชน์ทางภาษีในปี 2022 ที่มีผลต่อการบักทึกบัญชีและเสียภาษีของธุรกิจ
- 2. กฎหมายตระกูล "e" ที่นักบัญชีต้องทราบและแนวทางการตรวจสอบของสรรพากร
	- e-Payment
- 
- e-Withholding Tax e-Tax Invoice & e-Receipt
- e-Stamp
- 
- e-Service
- e-Filing e-Service e-Donation
- 3. ภาษี 3 เรื่อง กับการเปลี่ยนแปลงที่เกิดขึ้นในปี 2022 ที่ผู้ทำบัญชีไม่ควรพลาด
	- ภาษีเงินได้นิติบุคคล
- $\bullet$  ภาษีเงินได้หัก ณ ที่จ่าย  $\quad \bullet$  ภาษีมลค่าเพิ่ม
- 4. เตรียมพร้อมรับมือ หากสรรพากรมีการปรับระบบเสียภาษีค้างเป็นศูนย์
- 5. Update มาตรการทางภาษีที่มีผลกระทบต่อนิติบคคลจนถึงสิ้นปี
- 6. Update มาตรการตรวจสอบและตรวจจับใบกํากับภาษีปลอมแบบจริงจังของสรรพากร
- 7. แนวทางการตรวจสอบภาษีของเจ้าหน้าที่สรรพากรในปีนี้ที่นักบัญชีต้องระมัดระวัง
- 8. การเปลี่ยนแปลงของกฎหมายภาษีอากรที่กระทบต่อการจัดทำบัญชี และมาตรการส่งเสริม
	- ให้ผู้ประกอบการจัดทําบัญชีให้สอดคล้องกับสภาพที่แท้จริงของกิจการ

#### บริษัท ฝึกอบรมและสัมมมาธรรมมิติ จำกัด ผูทำบัญชีและผูสอบบัญชี **VIRTUAL<sup>®</sup>** การอบรม Online ผานโปรแกรม TRAINING สามารถนับชั่วโมงได ZOOM L ้ ขั้นตอนการสมัครและเข้าใช้งาน 1. สำรองที่นั่งการอบรมผาน www.dst.co.th เงื่อนไขการเขาอบรม Online และการนับชั่วโมงผานโปรแกรม ZOOM • ผูัเขาอบรมติดตั้งโปรแกรม Zoom Version ลาสุด แลวลงทะเบียน คลิกเพื่อลงทะเบียน ขั้นตอนการสำรองที่นั่ง โปรแกรมให้พร้อมใช้งาน<br>- คิคตั้งโปรแกรมบน Computer PC และ Notebook - ติดตั้งโปรแกรมบน Computer PC และ Notebook (คลิกที่ลิ้งค URLhttps://zoom.us/download เลือก Download Zoom Client for Meetings)  $\square$ Zoom Client for Montings  $\overline{B}$ เมื่อทานลงทะเบียนเรียบรอยทานจะไดรับการยืนยันจาก - ติดตั้ง Application บน Smart Phone ผานระบบ ios และ Android e-mail : seminar@dst.co.th **ZOOM Cloud Meetings** 2. ชำระเงิน (ผานระบบ QR CODE หรือโอนเงินผานธนาคาร) กอนวันอบรม ขั้นตอนการชำระเงิน จองหลักสตรสัมมาออนไลน์ เรียบร้อยแล้ว .<br>ก่าอนรมฟันมนา ด้วยการสแทน GR Code หรือ Barcode ได้ที่นี่ ต้นวนที่ต้องก็จะเงิน • การอบรมผานโปรแกรม ZOOM ควรติดตั้งโปรแกรมลงบนคอมพิวเตอร 1.712.00 unn หรือโนตบุคที่มีกลอง โดยเชื่อมตอระบบเครือขายอินเทอรเน็ตความเร็ว <u> III de la contrada de la contrada de la con</u> ไมต่ำกวา 10 Mbps เพื่อการอบรมที่มีประสิทธิภาพ • กำหนดจำนวนผูเขาอบรม 1 ทาน / 1 User • ผูเขาอบรมตองทำการยืนยันตัวตน (KYC) เมื่อทานชำระเงินเรียบรอยแลว \*\*เฉพาะกรณีโอนเงินผานธนาคาร • ผูเขาอบรมตองเขาหองอบรมผานโปรแกรม Zoom กอนเวลาที่ระบุไว กรุณาสงหลักฐานการชำระเงินมาที่ e-mail : e-payment@dharmniti.co.th อยางนอย 20 นาที • ผูเขาอบรมตองตั้งชื่อบัญชี ZOOM เปนชื่อ-นามสกุลจริง ดวยภาษาไทย 3. ยืนยันตัวตน (KYC) ทาง e-mail<br>- ตรวสอบข้อมูล และทำการแนบภาพถ่ายคู่บัตรประชาชน เพื่อยืนยันตัวตน<br>- ในการนับชั่วโมง ใหตรงตามบัตรประชาชน • ผูเขาอบรมตองเปดกลองตลอดระยะเวลาการอบรมและไมควรกดออก จากโปรแกรมเนื่องจากสถาบันฯจะทำการบันทึกเสียงและภาพเพื่อนำสง สภาวิชาชีพบัญชี แบบฟอรมตัวอยาง • เจาหนาที่จะ Capture หนาจอผูเขาอบรมทุกคน .<br>อเลอร์เป็นที่อโน \* หลักสูตร 3 ชั่วโมง Capture หนาจอ 2 ชวง ชวงกอนอบรมและสิ้นสุด Ñ. \* หลักสูตร 6 ชั่วโมง Capture หน้าจอ 4 ช่วง<br> ช่วงเช้า ก่อนอบรม (09.00 น.) และจบการอบรมช่วงเช้า (12.15 น.) ดีบดับตัวตน ข้อมูลการนับชั่วโมง ช่วงบ่าย ก่อนอบรม (13.15 น.) และสิ้นสุดการอบรม (16.30 น.) .<br>Davíd Tereste v roman • ผูเขาอบรมสามารถกดปุมยกมือ (Raise Hand) หรือพิมพขอคำถาม **XXXXXXXXXXX** ഩ ผานทางชองแชทไดในระหวางอบรม Outlet understand (CRD) • หลักเกณฑการนับชั่วโมง CPD สำหรับผูสอบบัญชีและผูทำบัญชีใหนับ **XXXXXXXXXXXX**  $\overline{\bullet}$ ดังนี้ —<br>⊟ பிலீவியலிகவபிலகி (CPA) \* นอยกวา 30 นาทีไมนับเปนจำนวนชั่วโมง condition about ่<br>| นับชื่วโมงผู้สอบบัญชีภาษีอากร (TA)  $*$  30 ถึง 59 นาที ให้นับเป็นครึ่งชั่วโมง /ภาพเคลอนเหวณขณะเขารเ<br>) เพื่อใช้เป็นหลักฐานในการนี่<br>ชกาวิทาทีพนักเหีย้าหรับการ เลยที่ผัสอนบัณฑิตาทีอาคร \* 60 นาทีใหนับเปน 1 ชั่วโมง  $\mathcal{L}$  ,  $\mathcal{L}$  ,  $\mathcal{L}$ • หนังสือรับรองจะจัดสงใหทาง e-mail ภายใน 3 วันทำการหลังเสร็จสิ้น นของเมรพเขต แต เขรูเพลงอง<br>"จกทีพ (CPD) โดยเต็มรักษาหลักสาเ การอบรม < ñounñu  $60u$ • การพัฒนาความรัต่อเนื่องเป็นสิทธิส่วนบุคคล ต้องเข้าอบรมด้วยตนเอง เทานั้นกรณีไมปฏิบัติตามเงื่อนไขขางตนจะไมสามารถนับชั่วโมงได 4. เมื่อทำการยืนยันตัวตน (KYC) เรียบร้อย ระบบจะส่ง Link อบรม<br>และเอกสารประกอบการสัมมนาทาง e-mail